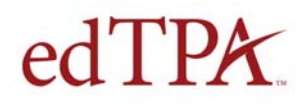

## **Candidate Instructions for edTPA™ Retake**

If you have received a Score Profile for an edTPA assessment and have not passed based on your state or program passing standard, you may retake the entire assessment or a single task of the assessment.

## **How should I decide what to retake?**

You should consult with your faculty advisor before proceeding with a retake and discuss how retaking edTPA will support your professional preparation to teach. For more information, please refer to the *[Guidelines for edTPA Retake Decision-making and Support](http://www.edtpa.com/Content/Docs/edTPARetakeGuidelines.pdf).*

When retaking any portion of edTPA, you may use the same placement (i.e., the same group of students) and, therefore, may resubmit the same context information about the particular group of students. However, **all other submitted materials must reflect new planning, instructing or assessing for student learning, and must not have been previously submitted for edTPA. Revised or edited versions of previously submitted materials may not be part of the retake submission**.

## **How do I register for a retake?**

When you are ready to register for your edTPA retake, go to the *[Register](http://www.edtpa.com/PageView.aspx?f=GEN_Register.html)* page of www.edTPA.com, log in to your account, and follow the system instructions. Refer to the chart below to determine which files you need to submit.

## **What do I need to submit?**

If you are retaking the entire assessment, you must complete and submit all Parts of all Tasks per your handbook.

If you are retaking a single task, you must complete and submit the Parts listed per Task in the chart on the following page.

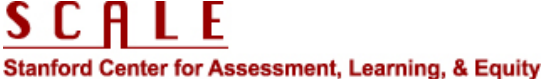

Copyright © 2013 Board of Trustees of the Leland Stanford Junior University. All rights reserved. edTPA is a trademark of Stanford or its affiliates. Use, reproduction, copying or redistribution of trademarks, without the written permission of Stanford or its affiliates is prohibited.

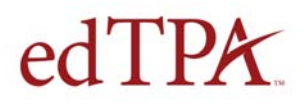

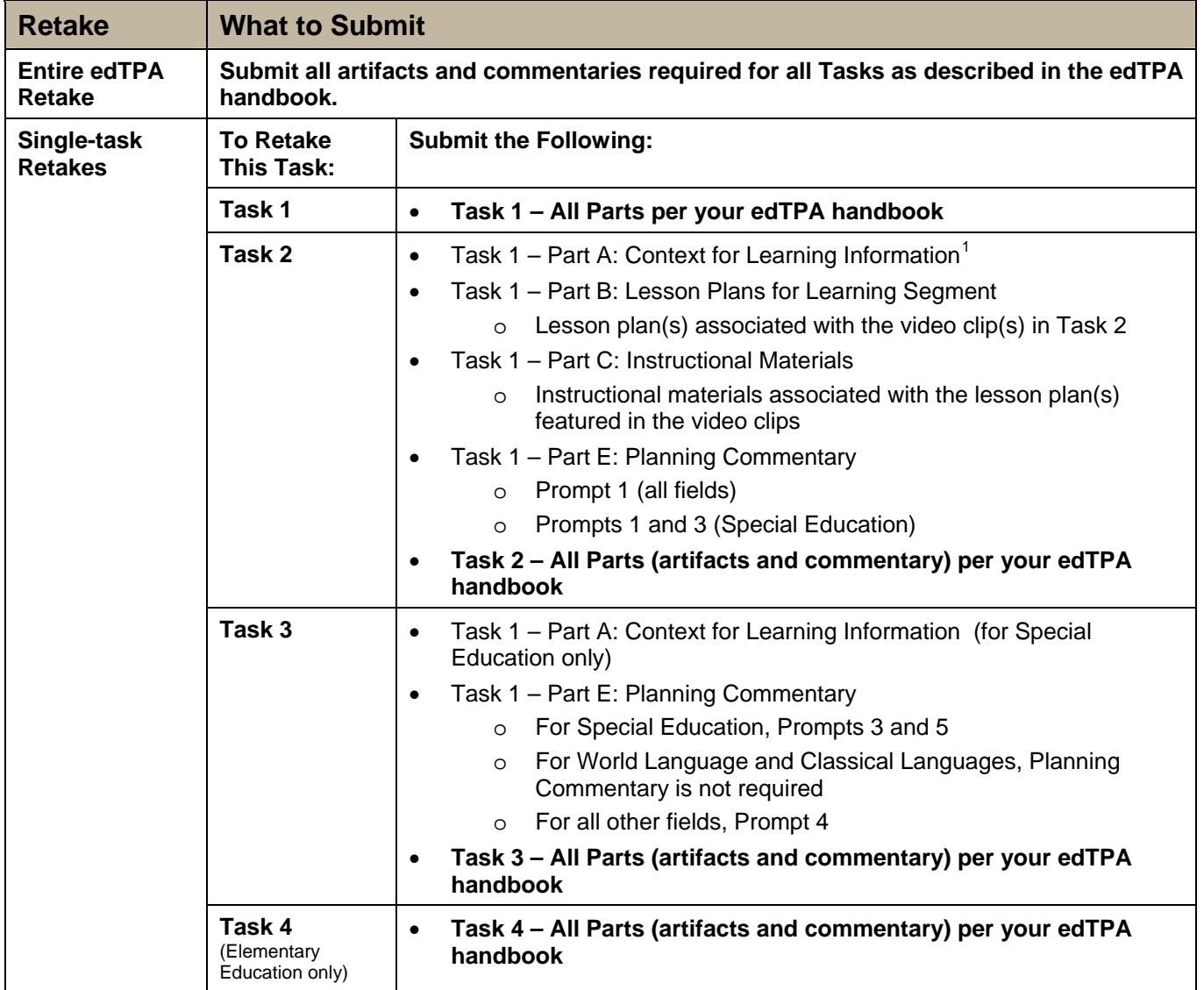

<span id="page-1-0"></span>This may be the same Context for Learning Information as the original edTPA submission IF the candidate is teaching the same students.